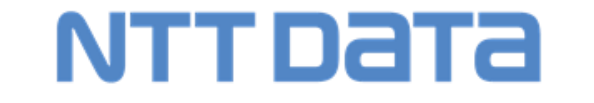

NTT DATA Mathematical Systems Inc.

# 数理システムユーザーコンファレンス2018 新製品 Deep Learner のご紹介  $\sim$ 簡単操作で Deep Learning にトライ!~

2018年11月22日 株式会社 NTTデータ数理システム Trusted Global Innovator NTT Data **NTT DATA Group** 

© 2018 NTT DATA Mathematical Systems Inc.

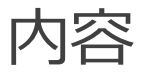

- 1. Deep Learner とは
- 2. Deep Learner の機能紹介
- 3. ご案内
	- 導入時の注意点
	- > 活用が期待される場面

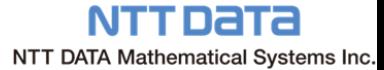

#### Deep Learner とは

- 2018年10月に数理システムのソフトウェアパッケージとして販売を開始!
	- **Deep Learning** の機能を**特別な環境やプログラミング知識なし**に **簡単操作で利用**できるGUI機能を備えた分析ツール
	- > 当社製品 VMS, VRP, BDM, BayolinkS のいずれかがインストール されているマシンでご利用いただけます。

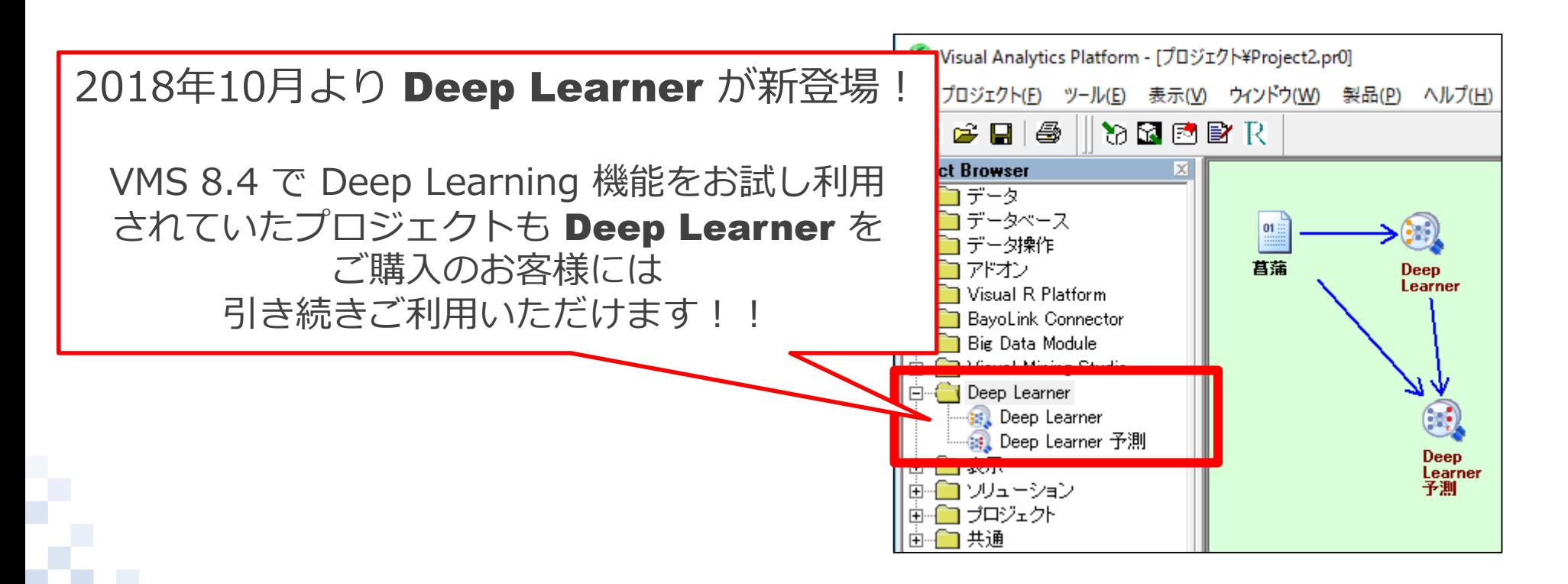

NTT DaTa NTT DATA Mathematical Systems Inc.

### Deep Learning とは

■ Deep Learning とは…. 機械学習の一手法である**ニューラルネットワーク**を基に より**発展的に**利用すべく様々な工夫が施されている手法です。

![](_page_3_Picture_2.jpeg)

 ニューラルネットワーク を多層化することで**様々 な状況を表現**できます。 単に層を増やすだけでは なく、**データの性質を踏 まえた様々な構造を持つ ネットワーク**が提唱され ています。

- ▶ 時系列の情報を持つデータ に対する手法
- ▶空間的な構造を持つ画像 データに適した構造 など

NTT DATA NTT DATA Mathematical Systems Inc.

### **Deep Learner の特徴**

マウス操作で簡単に Deep Learning 機能を利用可能!

その他機能

![](_page_4_Picture_3.jpeg)

![](_page_4_Picture_4.jpeg)

![](_page_4_Picture_5.jpeg)

#### ブラックボックスのモデルではあるが、 **学習時の経過をリアルタイムで確認**可能

NTT DATA NTT DATA Mathematical Systems Inc.

#### **<2018年10月リリース ver. 1.0 での追加機能>**

- · Deep Learner アイコンで学習済みのモデルを利用した追加学習 ・バッチ処理
- ・パラメータチューニング実行後の結果復元
- ・そのほか細かな修正

今後もバージョンアップを随時行ってまいります!

### Deep Learner の扱えるデータと手法

![](_page_5_Picture_122.jpeg)

各パターンともにたった 3ステップ でモデルを作成することが可能です!

## **Deep Learner の利用方法①**

![](_page_6_Picture_81.jpeg)

© 2018 NTT DATA Mathematical Systems Inc.

NTT DATA Mathematical Systems Inc.

#### **Deep Learner の利用方法②**

![](_page_7_Figure_1.jpeg)

#### Deep Learner の利用方法3

![](_page_8_Figure_1.jpeg)

© 2018 NTT DATA Mathematical Systems Inc.

NTT DATA Mathematical Systems Inc.

■ ご利用環境について

当社製品 Visual Mining Studio(VMS) または Visual R Platform(VRP) または Big Data Module(BDM) または BayolinkS と一緒に導入いただく必要があります。

- ・Deep Learner 単独での販売は現在のところ行っておりません。
- 64bit マシンでのご利用を想定しております。

GPU環境をご利用いただけます。

• CPUのみでも動作いたします。

■ VMS 8.4 の Deep Learning 機能をご利用いただいていたお客様へ Deep Learning 機能アイコンを含んだプロジェクトは Deep Learner をご導入後、Deep Learner のアイコンとして そのままご利用いただけます。

NTIDETE NTT DATA Mathematical Systems Inc.

#### Deep Learner の活用が期待される場面 (一例)

![](_page_10_Picture_1.jpeg)

センサーデータから時系列を加味した良品/不良品を判別するモデルを作成 ■ コールセンタ、特許・論文

対象のテキストから該当項目や分野を予測するモデルを作成 ■ 購買データ

購入履歴や顧客情報から購買金額を予測するモデルを作成 など…

 画像判別に Deep Learning を利用してみたいとお考えのお客様へ 当社では AutoDL という画像判別をDeep Learning のモデルで 作成・提供する分析代行サービスを提供しております。

▶ご興味をお持ちの方は下記までお問合せください

**<AutoDL お問合せ先>** 【URL】 [http://www.msi.co.jp/AutoDL/](http://www.msi.co.jp/AutoDL/contact.html) 【E-mail】 [autodl-info@msi.co.jp](mailto:autodl-info@msi.co.jp)

NTTData NTT DATA Mathematical Systems Inc.

# NTT DATA

# NTT DATA Mathematical Systems Inc.

# Deep Learner 担当

TEL :  $03 - 3358 - 6681$  $FAX : 03 - 3358 - 1727$ 【URL】 http://www.msi.co.jp/vmstudio/ 【E-mail】 vmstudio-info@msi.co.jp

> **Trusted Global Innovator NTT DATA Group**

> > © 2018 NTT DATA Mathematical Systems Inc.